# Chapitre 6

# Les Structures de Données

# Leçon 1

# Les Constantes Et Les Variables

### Activité :

Calculer les moyennes de la matière « Physique » pour les notes suivantes :

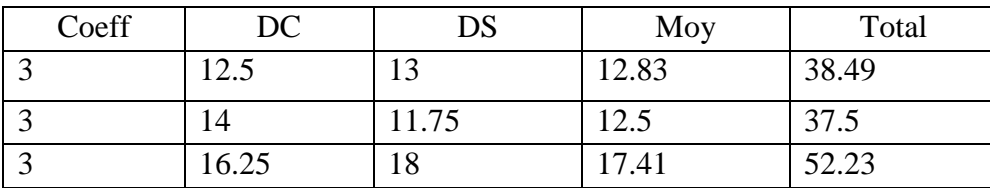

 $\rightarrow$  On constate que les valeurs de Coeff sont inchangées, tandis que DC, DS et Moy prennent des valeurs différentes.

→ DC, DS, Total et Moy sont des **variables** 

 $\rightarrow$  coeff est une **constante.** 

 $\rightarrow$  Un algorithme est une suite d'instructions manipulant des objets (constantes, variables).

### **I. Les constantes**

a. Définition :

Une constante est un objet ayant une valeur fixe durant l'exécution du programme. Elle est caractérisée par un nom et une valeur.

*Exemple de constantes* :

Pi= 3.14

G= 9.81 (calcul de poids)

b. Déclaration :

### *Algorithmique :*

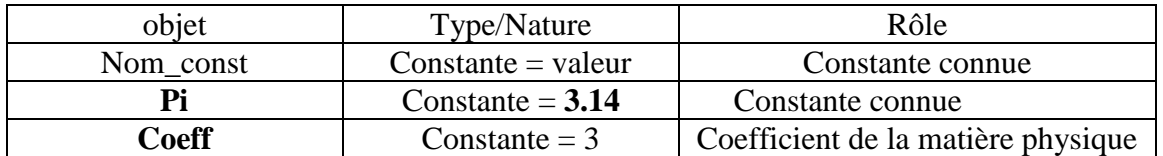

 *Pascal :*  **CONST** Nom\_const= valeur ;  **CONST Pi=** 3.14 ;  **CONST Coeff=** 3;

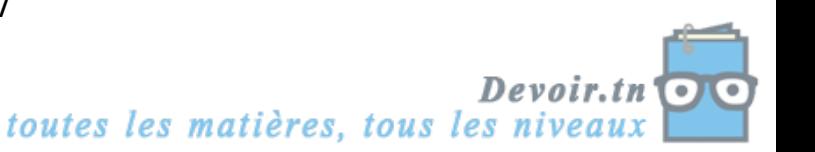

#### c. Application :

Présenter une analyse ainsi que le TDO d'un programme intitulé « Périmètre » qui Calcule le périmètre d'un cercle.

*Analyse :*

```
Résultat = Ecrire (p)
Traitement = 
P \leftarrow R * 2 * PiDonnée : R
         T.D.O
```
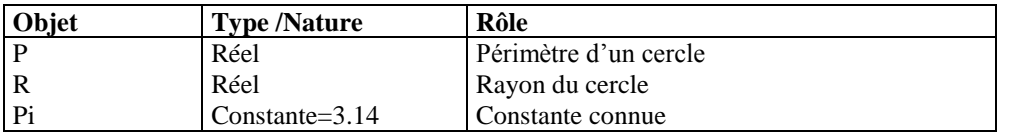

#### **II. Les variables :**

a. Définition :

Une variable est un objet qui peut prendre différentes valeurs durant l'exécution du programme. Elle est caractérisée par un nom, un type et une valeur.

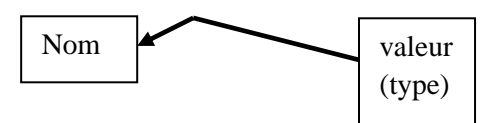

La déclaration d'une variable consiste à réserver en mémoire centrale (RAM) un espace suffisant pour la variable. Alors, la variable est un objet qui stocke les données.

L'opération qui permet de modifier le contenu d'une variable est l'affectation. Elle est représentée par «  $\leftarrow$  » au niveau algorithmique, et par « := » au niveau du Pascal.

#### b. Déclaration :

*Algorithmique :*

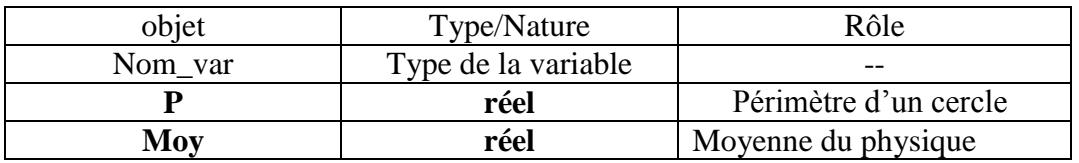

 *Pascal :*  **Var** Nom\_var : type\_var ;  **Var** Moy : **real ;**

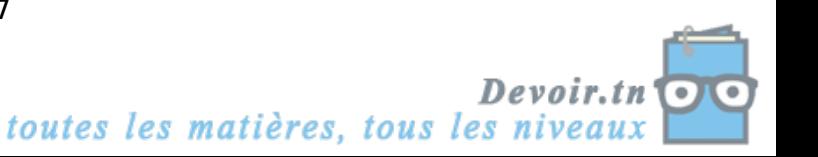

Leçon 2 :

# Les Types de Données et les Expressions

### **I. Les types de données :**

#### **II. Activité :**

#### **Exemple 1 :**

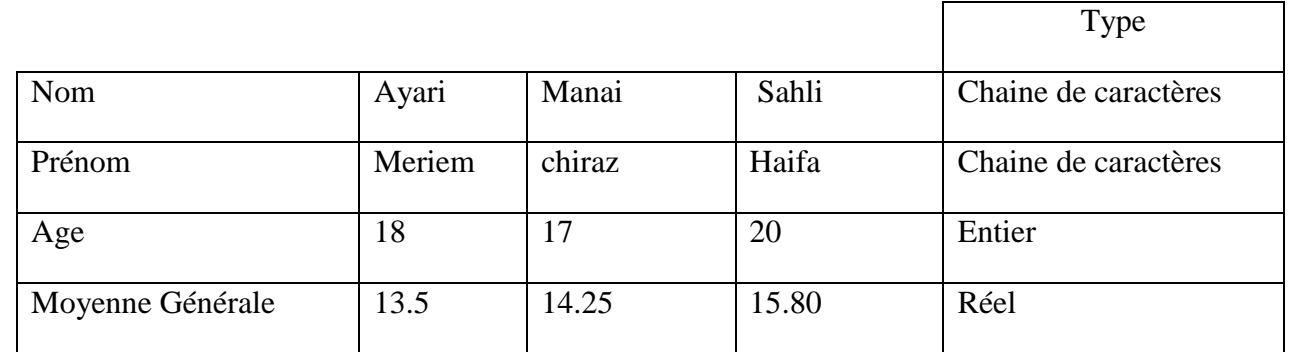

Vous remarquez que chaque variable contient des valeurs de même type.

- Nom et Prénom : prennent des valeurs de type chaine de caractères.
- $\triangleright$  Age : prend des valeurs de type entier (pas de valeurs décimales)
- Moyenne Générale : prend des valeurs de type réel (il y des valeurs décimales)

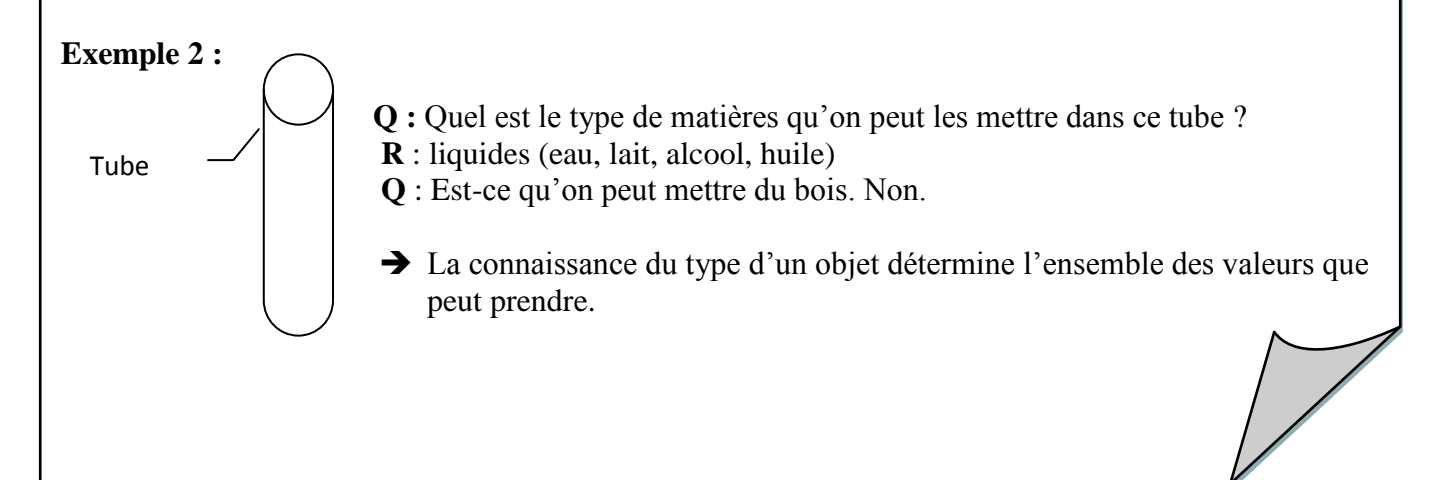

### **I. Les types de données :**

Une variable est caractérisée par un nom, un type et une valeur. Le type permet de déterminer :

- $\triangleright$  L'ensemble des valeurs que peut prendre une variable.
- $\triangleright$  L'ensemble des opérations qu'on les appliquer sur les variables.
- Déterminer l'espace mémoire nécessaire au stockage de cette variable dans la mémoire.

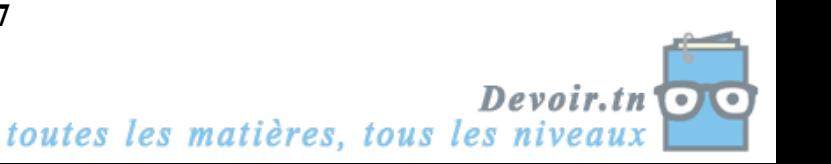

Les types les plus connus sont :

- Le type entier : désigne les nombres entiers.
- Le type réel : désigne les nombres réels.
- Le type caractère : désigne les valeurs des caractères.
- Le type Booléen : désigne les valeurs logiques (vrai/ faux)
- Le type chaine de caractères : désigne les valeurs des chaines de caratères.
	- **1. Les types numériques :**
	- *a. Le type entier :*
		- *Domaine de valeurs* : les entiers représentent un sous ensemble Z. Ils se limitent à l'intervalle [-32768..+32767].

**Req** : Toute opération en dehors de cet intervalle génère une erreur

**Example**: 
$$
x \leftarrow 40000
$$
  
 $y \leftarrow 3000$   
 $\left.\begin{array}{c} Z \leftarrow X+Y \\ \text{Dépassement de l'intervalle} \end{array}\right.\right.$ 

- *Opérateurs arithmétiques* : +,-,\*, Div, Mod
- $\checkmark$  Opérateurs relationnels : < >, =, <, >, >=, <=
- *Déclarations en algorithmique :*

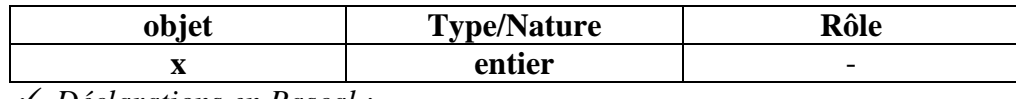

*Déclarations en Pascal :*

**Var x: integer ;**

 *Application :* 17 Mod  $5 = 2$ 

17 DIV  $5=3$ 

*Application :*

Est-ce qu'on peut utiliser le type entier pour représenter les valeurs suivantes :

- Nb de jours de l'année (oui)
- Nb d'élèves d'une classe (oui)
- Moyenne générale d'un élève. (non)
- Température. (oui)

# *b. Le type réel :*

 $((58 \text{ Div } 7) \text{ Mod } 2)+5 = 5$  $(49 \text{ Mod } 17)$  div  $(4*3) = 1$ .

- $\checkmark$  Domaine de valeurs : Sous ensemble de l'ensemble des nombres réels R
- $\checkmark$  Exemple : 7.5, 6, 45.8,...
- $\checkmark$  Opérateurs arithmétiques : +,-,  $\checkmark$ ,
- $\checkmark$  Opérateurs relationnels : < >, =, <, >, >=, <=
- $\checkmark$  Déclarations en algorithmique :

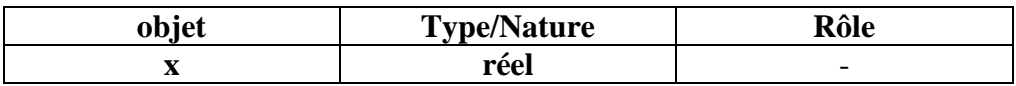

Déclarations en Pascal :

**Var** x: **real;**

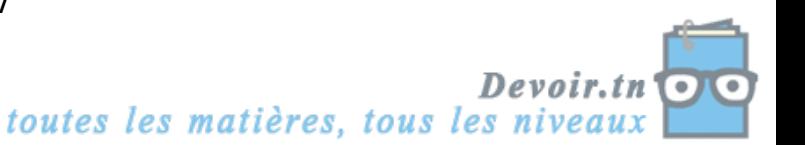

Les fonctions prédéfinies :

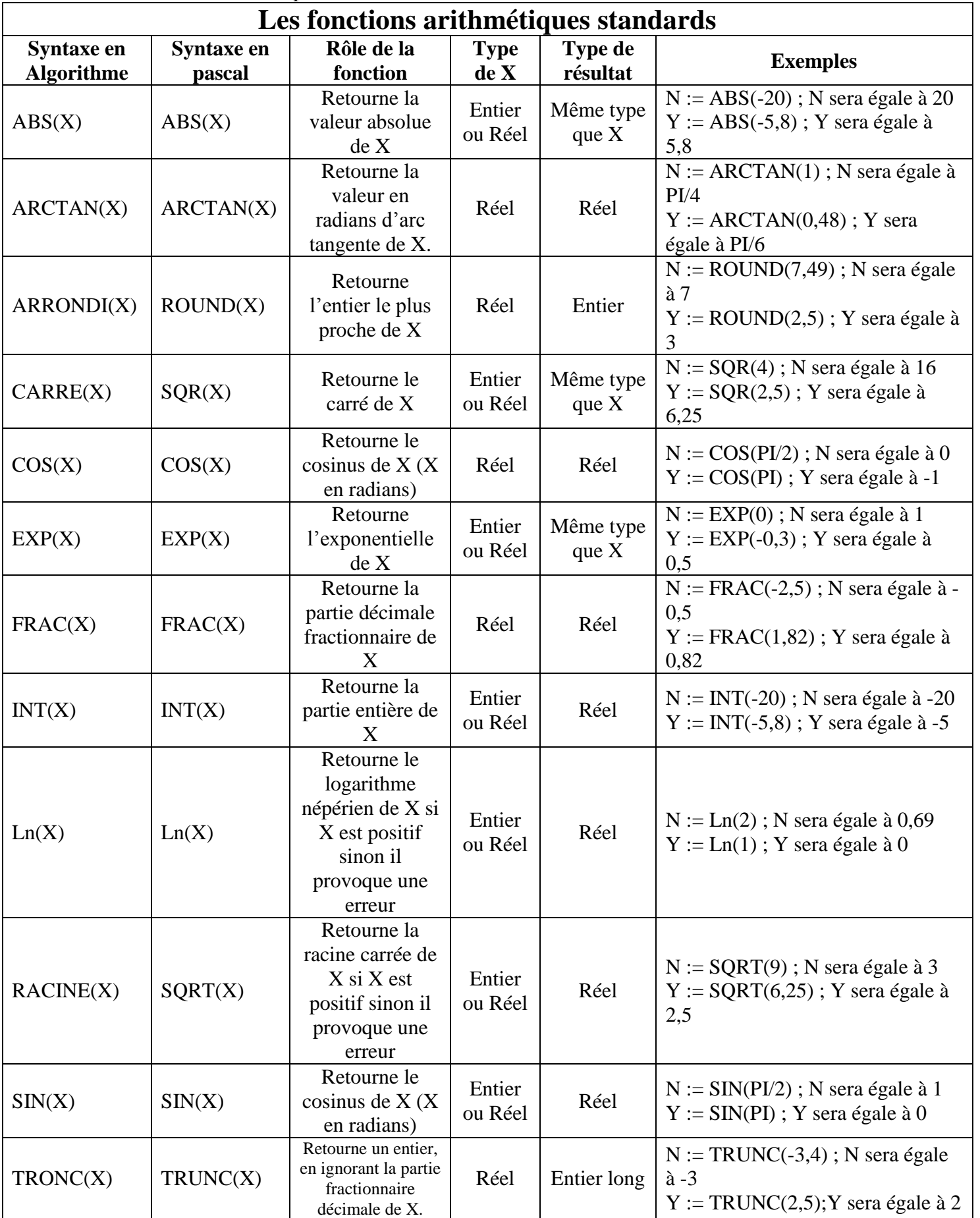

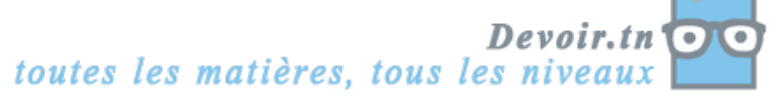

 $\checkmark$  Application 1: Traduire les expressions arithmétiques en algorithmique et en Pascal.

$$
⇒ √ [(a-c)2 + (b+d)2].\n⇒ |√(√(x+3)3 - z2)|\n⇒ 7x2 + 2x - 1\n⇒ -11x3/7y2
$$

 $\checkmark$  Application 2 : Soit la séquence d'instructions suivantes :  $A \leftarrow 3$  $B \leftarrow 2.5$ Masse  $\leftarrow$  12 Longueur  $\leftarrow 4.5$ Largeur  $\leftarrow$  1.5 Hypo  $\leftarrow$  RacineCarré (carré (A) + carré (B)) Poids  $\leftarrow$  masse  $*$  g Surface  $\leftarrow$  longueur \* largeur

- 1. Déclarer les variables en Pascal.
- 2. Traduire en Pascal les différentes affectations.

### **2. Le type booléen :**

- $\checkmark$  Domaine de valeurs : vrai, faux.
- $\checkmark$  Déclarations en algorithmique :

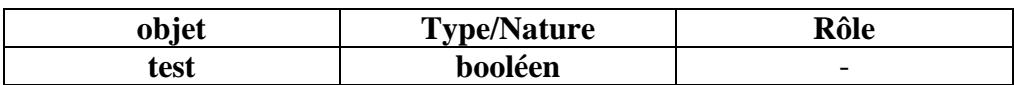

 Déclarations en Pascal :  **Var** test : boolean ;

 $\checkmark$  Opérateurs logiques sur les booléens :

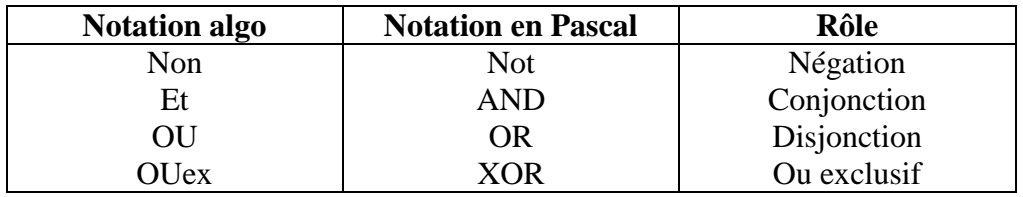

Table de vérité :

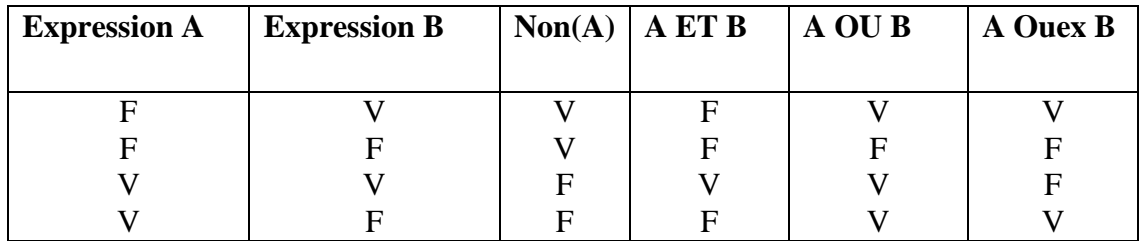

Devoir.tn toutes les matières, tous les niveaux

 $\checkmark$  Application : Evaluer les propositions suivantes :

- $(10 \leq 5)$  Et  $(8 \geq 0)$   $\rightarrow$  faux
- (Round(7.5)=7) OU (SQRT(2) >2)  $\rightarrow$  faux
- (Trunc (5.26=5) ET (Not(ABS(-7) =7)  $\rightarrow$  faux

 $\checkmark$  Priorité des opérateurs :

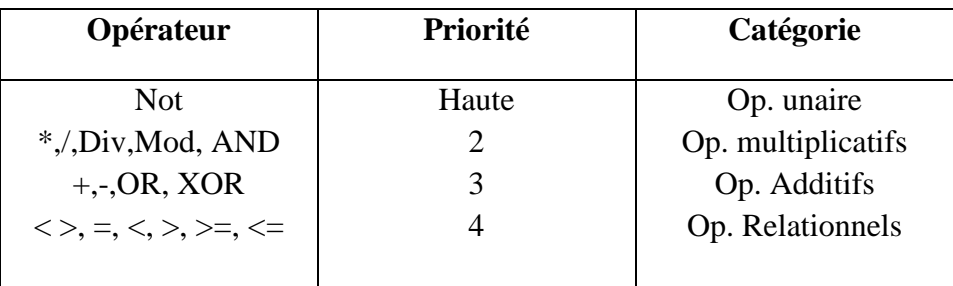

## *Application :*

Soit a, b et c trois variables booléennes.

- 1. Donner les étapes d'évaluations de l'expression **a OU b ET c.**
- 2. Comment faut il faire pour évaluer **a OU b** au début ?

 $\rightarrow$ Si deux opérateurs de même ont la même priorité, le calcul de l'expression se fera de gauche à droite.

 $\rightarrow$ Les expressions entre parenthèses sont plus prioritaires.

### **3. Le type de caractère :**

- $\checkmark$  Domaine de valeurs : un caractère est représenté par le caractère lui-même. On distingue plusieurs types de caractères.
	- les lettres alphabétiques en majuscule et minuscule.
	- les chiffres.
	- les symboles.
	- les caractères nom imprimables.

 Un caractère est placé entre deux apostrophes en algorithme et Tous les caractères sont ordonnés selon leurs codes ASCII.

 $exp:$  ''A''=65  $B' = 66$ 

 $\checkmark$  Déclarations en algorithmique :

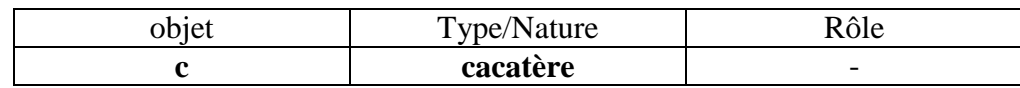

 Déclarations en Pascal :  **Var** c : char ;

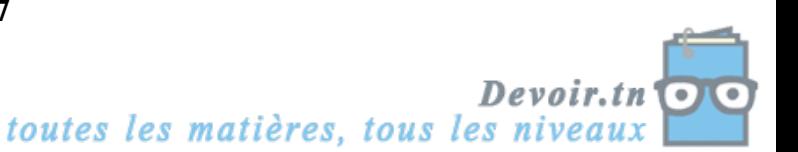

 $\checkmark$  Les opérateurs relationnels : < >, =, <, >, >=, <= On peut utiliser (Dans / IN)

$$
\exp : ``A" \text{ Dans } [``A".."Z"] \text{ vaut vrai.}
$$

$$
``A" < "B" \text{ vaut vrai.}
$$

$$
``g" > "b" \text{ vaut vrai.}
$$
   
   
   
   
   
   
   
 20uelle est la différence entre " $7$ " et 7

Quelle est la différence entre ''7'' et 7

\* '7'' est un caractère.

7 est un entier.

 $\checkmark$  Les fonctions prédéfinies :

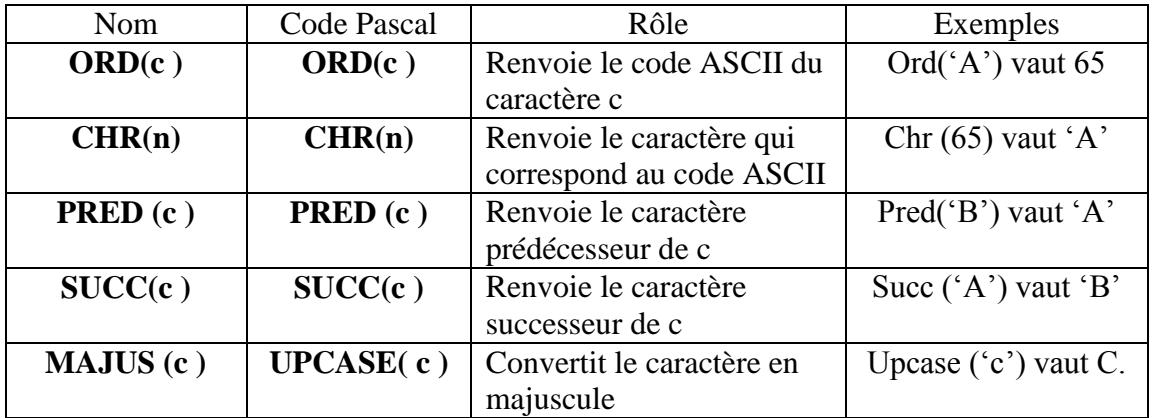

 $\checkmark$  Concaténation des caractères :

L'opérateur " + " permet la concaténation des caractères.

exp : "a"+"b" vaut "ab". N.B : Le type de retour est chaine de caractères.

 $\cdot$ ''' +  $\cdot$ '7'' vaut  $\cdot$ '17''  $\neq$  1+7 vaut 8

 $\checkmark$  Application :

- $\ast$  CHR(ORD('A') +1) = 'B'
- $\text{\#}$  ORD(SUCC(CHR(122))) = 123
- $\textcircled{R}$  ORD(PRED(CHR(50))) = 49
- \* CHR  $(ORD('T') + 32) = 't'.$

### **4. Le type chaîne de caractères :**

*a. Définition :* 

Une chaine de caractères est une suite composée de N caractères. N est compris entre 0 et 255.

 Une chaîne de caractère doit être placée entre deux guillemets ('') au niveau de l'algorithme, et entre deux quotes simples (').

**Exemple :** 

| <b>ALGORITHME</b> | PASCAL    |
|-------------------|-----------|
| "Bonjour"         | 'Bonjour' |
| "L'élève"         | 'L"élève  |
| " " (chaîne vide) | $\cdots$  |
| "<br>" (espace)   |           |

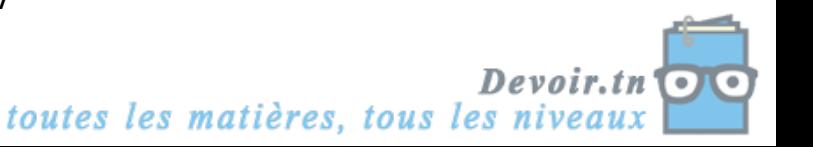

#### **b. Déclaration :**

 $\checkmark$  Déclarations en algorithmique :

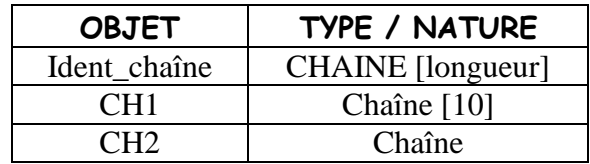

Déclarations en Pascal :

VAR

CH1 : **STRING** [10] ;

CH2 : **STRING** ;

#### **c. Accès aux éléments d'une chaîne de caractères :**

Pour accéder à l'i<sup>ème</sup> élément d'une chaîne, il suffit de donner l'identificateur de la chaîne suivi de l'indice **i** entre 2 crochets.

Exemple :

 $NOM \leftarrow "AMIR"$  ;  $NOM [2]$  vaut "M" NOM [4] vaut ''I''

### **d. Les opérateurs relationnels sur les chaines de caractères :**

- $\checkmark$  < >, =, <, >, >=, <=
- $\checkmark$  La comparaison entre les chaines de caractères se fait caractère par caractère selon leur code ASCII.

Exemple : "FAMILLE" < "famille" vaut vrai.

 $\cdot$ '1999'' < ''99'' vaut vrai.

''Bac '' < ''bac'' vaut vrai.

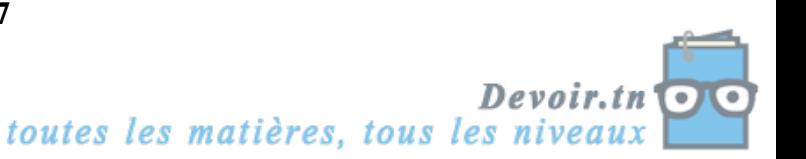

#### **e. Les fonctions et les procédures prédéfinies : Les fonctions standards sur les chaînes :**

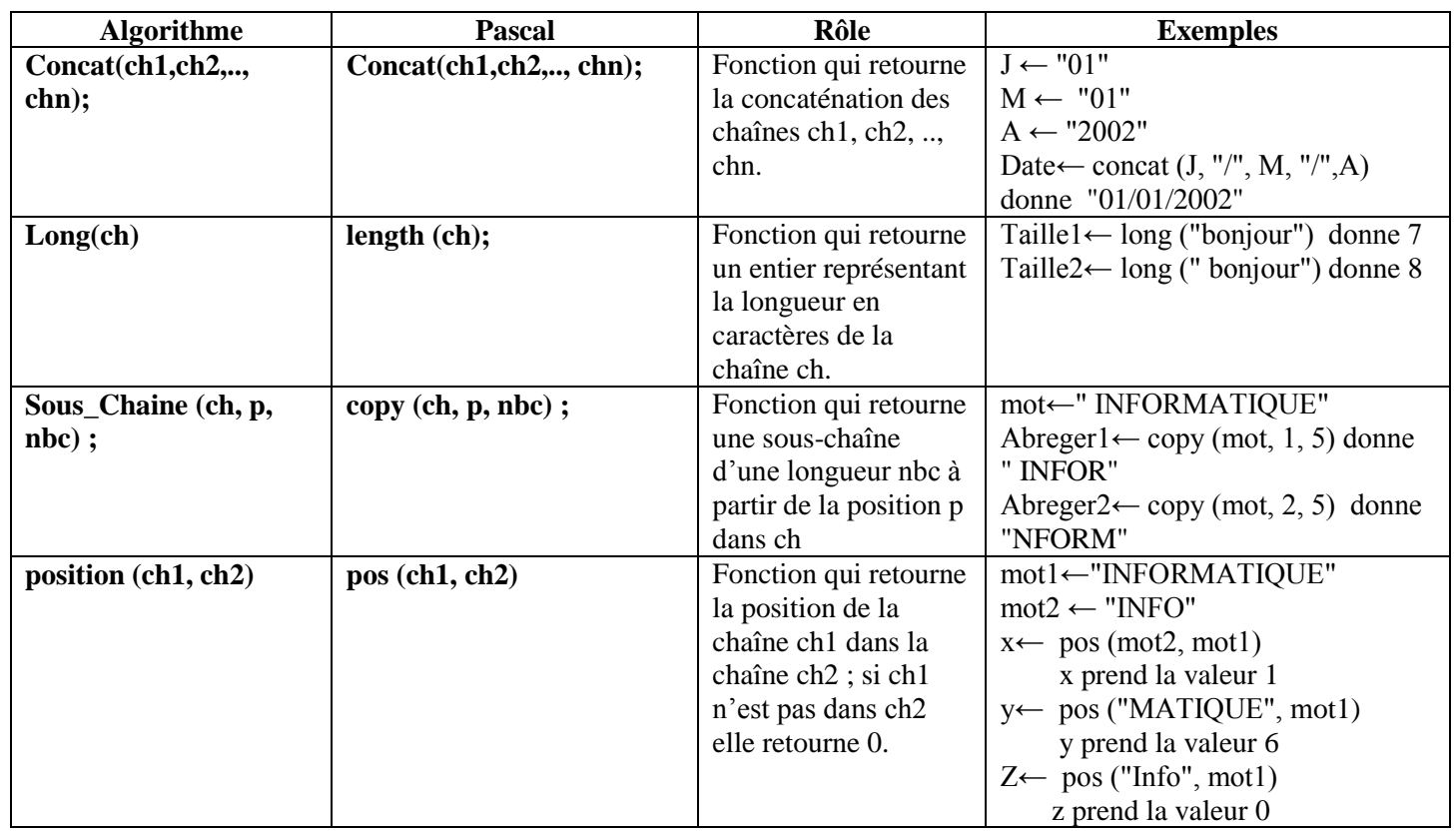

#### **Les procédures standard sur les chaînes :**

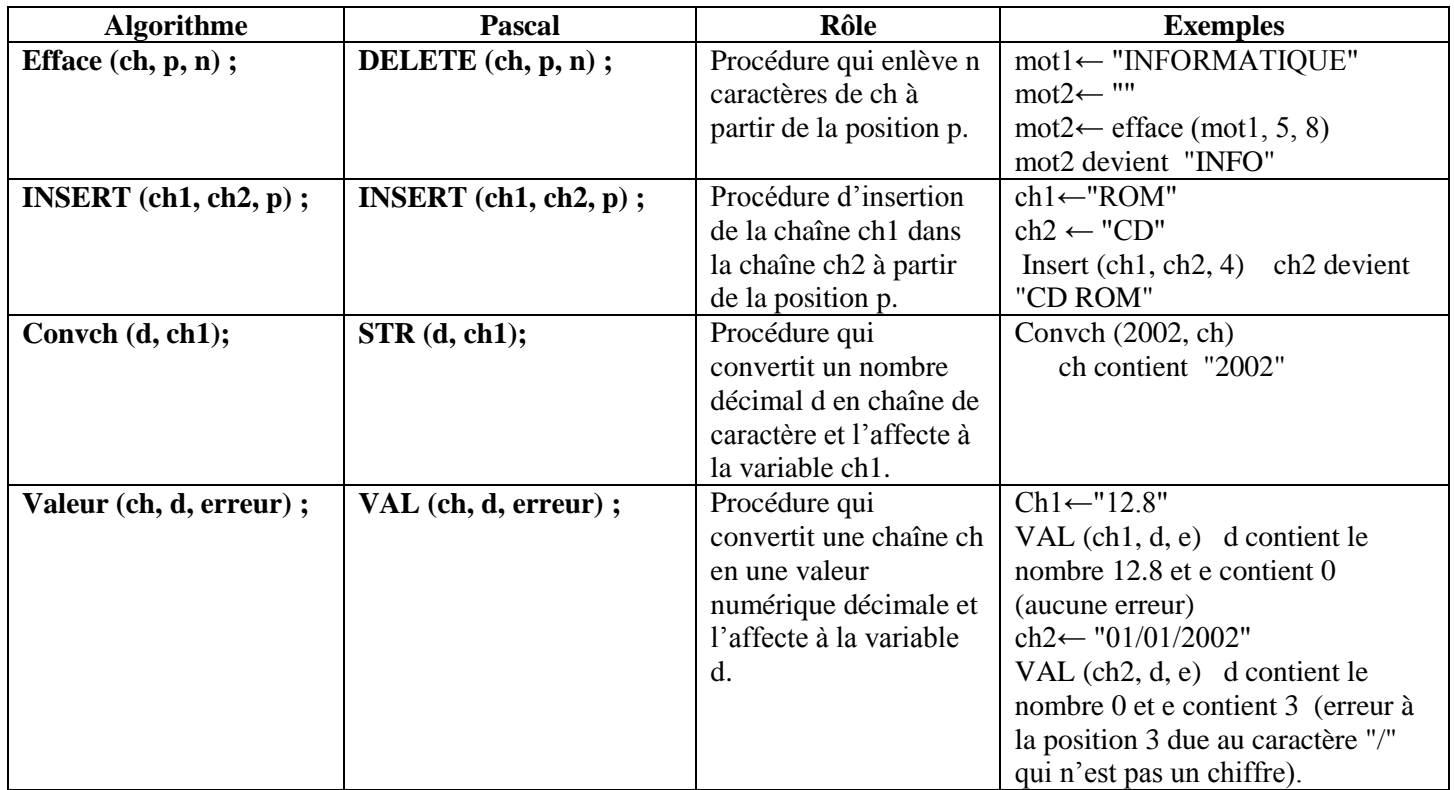

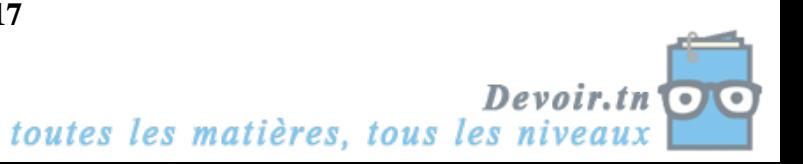

 *Application :* Donner le résultat des n Ch :='Works est un logiciel intégré'.  $x :=$ Lenght (ch)  $\rightarrow x := 29$  $y := \text{copy(ch, length(ch)-6, 3)} \rightarrow y := 'int'$  $p:= pos('est', ch) \rightarrow p := 7$  $ch[2] := \text{upcase (ch[2])}. \quad ch[2] := O'.$ 

### **5. Autres types:**

### **a. Le type scalaire énuméré :**

#### *1. Définition :*

 Le type scalaire énuméré définit un ensemble **fini et ordonné** de valeurs désignées par des identificateurs.

Exemple : Définir un type comportant 4 matières selon votre choix.

Matière = ( Math, Physique, Informatique, Sciences).

 Un variable de type scalaire énuméré doit prendre une seule valeur parmi celles présentées par le type.

Exemple : var  $mat \leftarrow Math$ .

- *2. Les fonctions prédéfinies sur les types énumérés :*
- Les valeurs d'un type énuméré sont ordonnées selon leurs ordres de déclaration. Matière = ( Math, Physique, Informatique, Sciences).

(0) (1) (2) (3)

Donc, on peut déterminer le N° d'ordre d'une valeur à travers la fonction **Ord.**

 **Ord (expression) :** donne le N° d'ordre de l'expression. Exemple : Ord (Physique) = 1 Ord (Sciences)= 3.

 **Pred (expression) :** donne le prédécesseur d'une expression Exemple : Pred (Math)= erreur.

Pred(Informatique) = Physique.

 **Succ (expression) :** donne le successeur de l'expression. Exemple : Succ (Sciences)= erreur. Succ (Informatique)  $=$  Sciences.

 $\mathbb{Q}$ Remarque :

L'utilisation des valeurs appartenant aux types prédéfinies n'est pas possible. Exemple :

Impair=  $(1,3,5,7) \rightarrow$  Cette déclaration n'est pas possible car 1,3,5,7 sont des entiers.

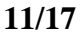

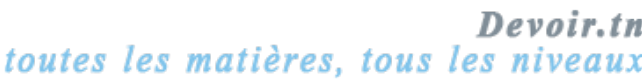

## *3. Déclaration :*

### Algorithmique

Tableau de déclaration des nouveaux types

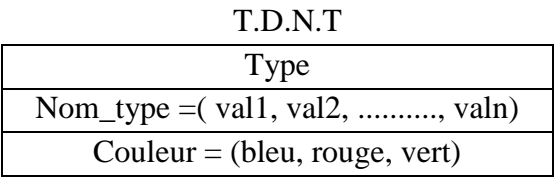

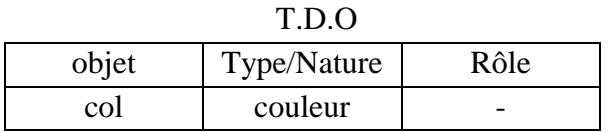

Pascal Type Nom\_type = ( val1, val2, .........., valn) ;  $Couleur = (bleu, rouge, vert)$ ; Var Col : Couleur ;  $\rightarrow$  Ou bien Var Col : (bleu, rouge, vert) ;

### **b. Le type intervalle :**

*1. Définition :*

Un type intervalle possède les mêmes propriétés qu'un type scalaire ordonné (caractère, entier).

La définition de l'intervalle est basée sur les deux constantes **Borneinf** et **Bornesup** où  $(Binf < Bsup)$ .

Exemple :

- $\times$  Indice =1..15
- $\star$  Saison = (automne, hivers, printemps, été) Année\_scolaire = automne..Printemps.

Une variable de type intervalle doit prendre obligatoirement une valeur de l'intervalle.

# *2. Déclaration :* Algorithmique

Tableau de déclaration des nouveaux types

T.D.N.T

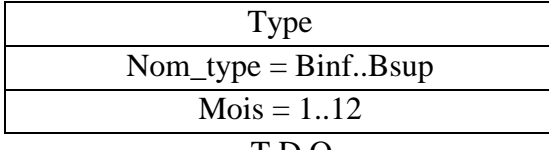

T.D.O

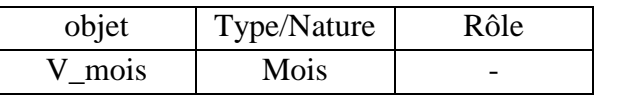

Nom\_type =  $Binf.$ . $Bsup$ ;  $Mois = 1..12;$ V\_mois : Mois ;

Pascal

 $\rightarrow$  Ou bien Var V mois : 1..12 ;

Type

Var

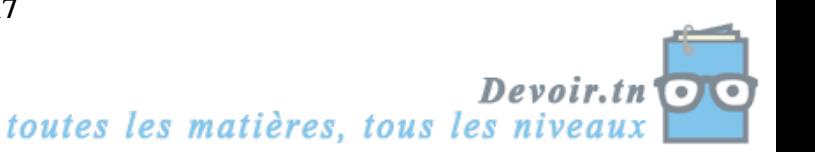

#### **II. Les expressions :**

#### Activité :

Donner le type et la valeur de chacune de ces expressions.

- 1. Round  $(7.5) \leq 7 \rightarrow$ Faux
- 2. SQRT  $(25) + 3 \rightarrow 8$ 
	- La  $1^{\text{ère}}$  expression est logique, le résultat de type booléen.
	- $\bullet$  La  $2^{\text{eme}}$  expression est arithmétique, le résultat de type entier.
		- $\rightarrow$  Il y a deux types d'expressions

#### **1. Définition :**

Une expression est une composition d'opérateurs et d'opérandes réalisant un calcul déterminé. Il y a deux types d'expressions : les expressions arithmétiques et les expressions logiques.

#### **2. Les opérandes :**

Se sont les éléments sur lesquels on applique l'opération.

Ils peuvent être des valeurs (constante ou variables) ou des valeurs renvoyées par par des fonctions.

### **3. Les opérateurs :**

### *3.1. Les opérateurs arithmétiques :*

*a) Les opérateurs unaires :* Un opérateur unaire est appliqué à un seul opérande.

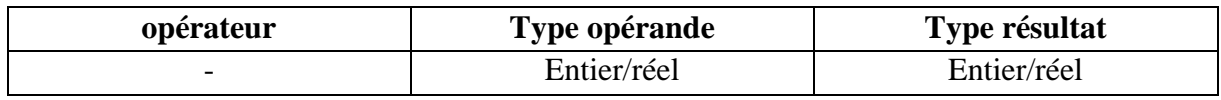

Exemple : (-5)

b) *Les opérateurs binaires :* Un opérateur binaire est appliqué à deux opérandes.

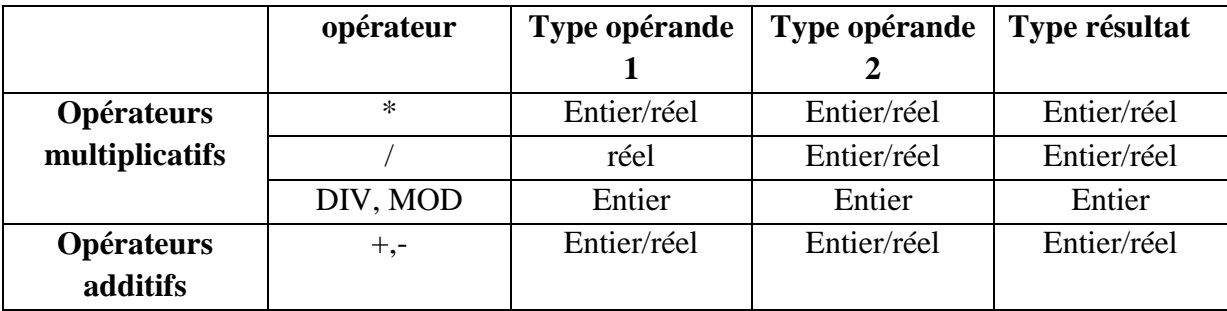

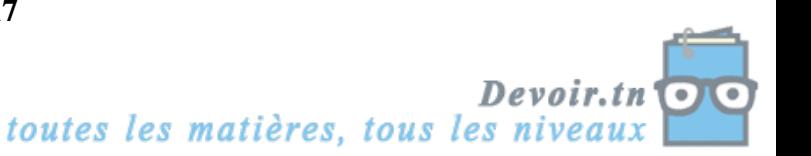

#### *3.2. Les opérateurs logiques :*

*a) Les opérateurs unaires :*

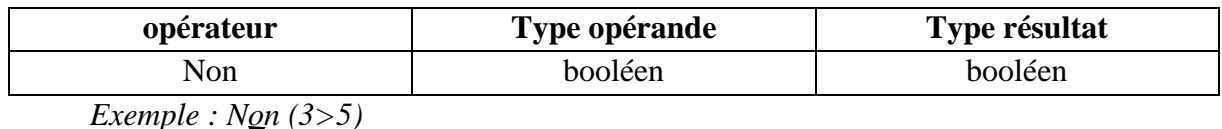

Opérande  $\overline{\phantom{0}}$ 

Opérateur

*b) Les opérateurs binaires :*

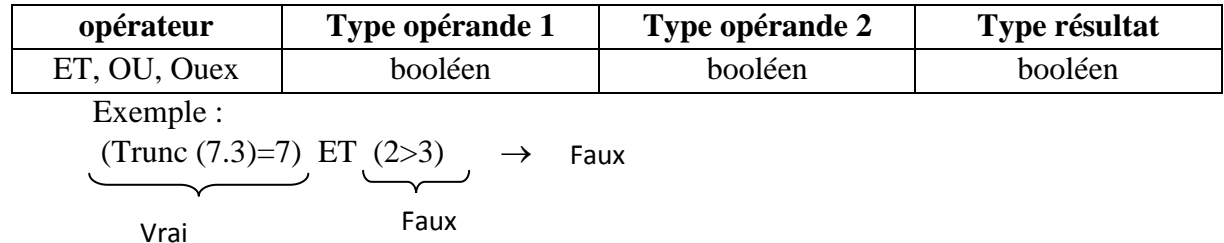

#### *3.3. Les opérateurs relationnels :*

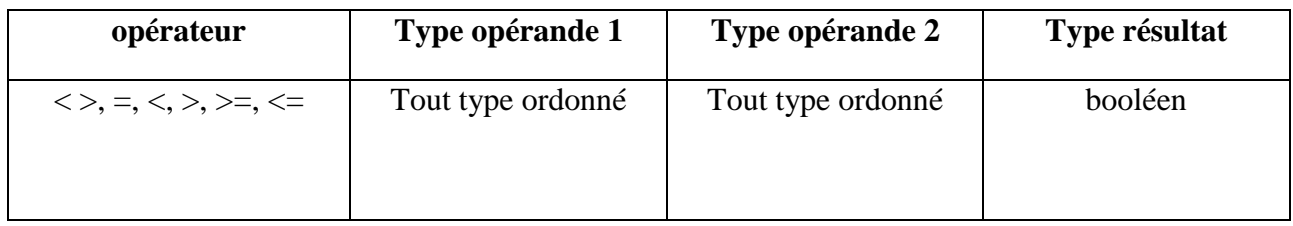

Exemple :  $SORT(9)$  < > 4

Remarque :

- Tous les types qu'on a vus sont des types ordonnés.
- Toute comparaison entre deux éléments de même types ou de types compatibles est possible.

#### **4. L'évaluation d'une expression :**

L'évaluation d'une expression se fait toujours selon l'ordre de priorité des opérateurs.

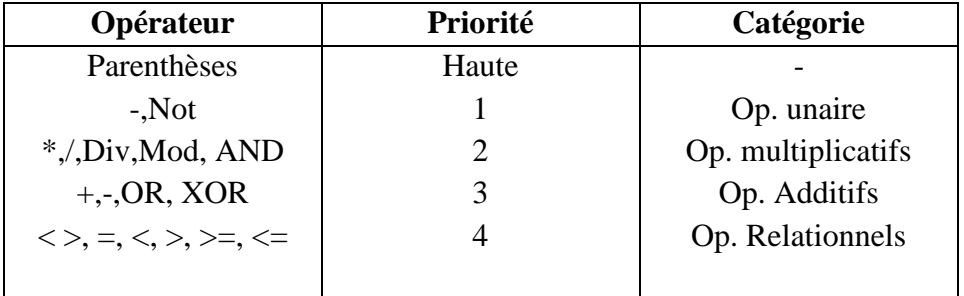

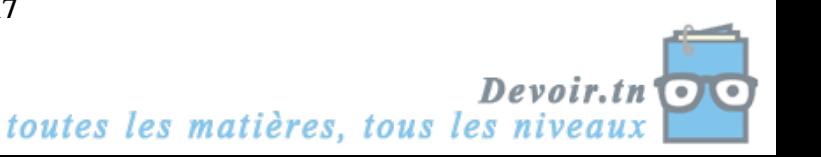

# Leçon 3 :

# Les Tableaux

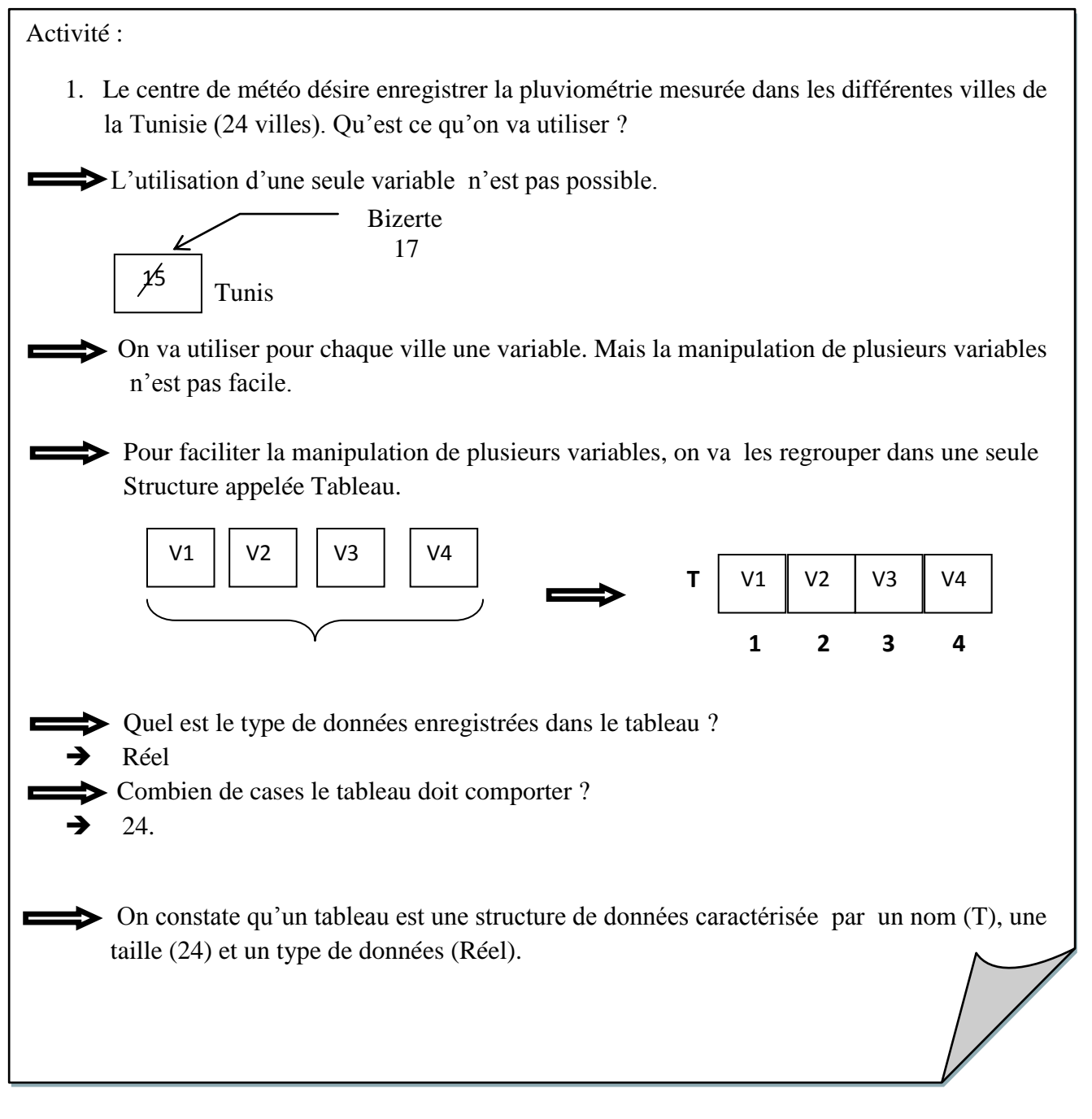

Exemple de tableau : Le registre d'appel est un tableau qui contient les noms des élèves.

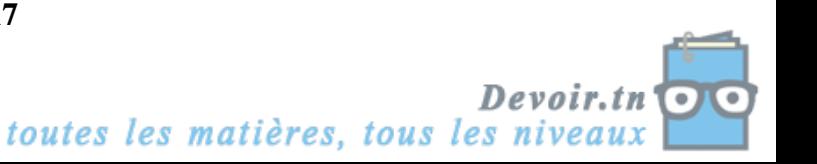

### **I. définition :**

Un tableau est une structure de données comportant un nombre fini de valeurs de même type.

Un tableau est caractérisé par :

- $\times$  Un nom
- Une dimension
- Un type de données

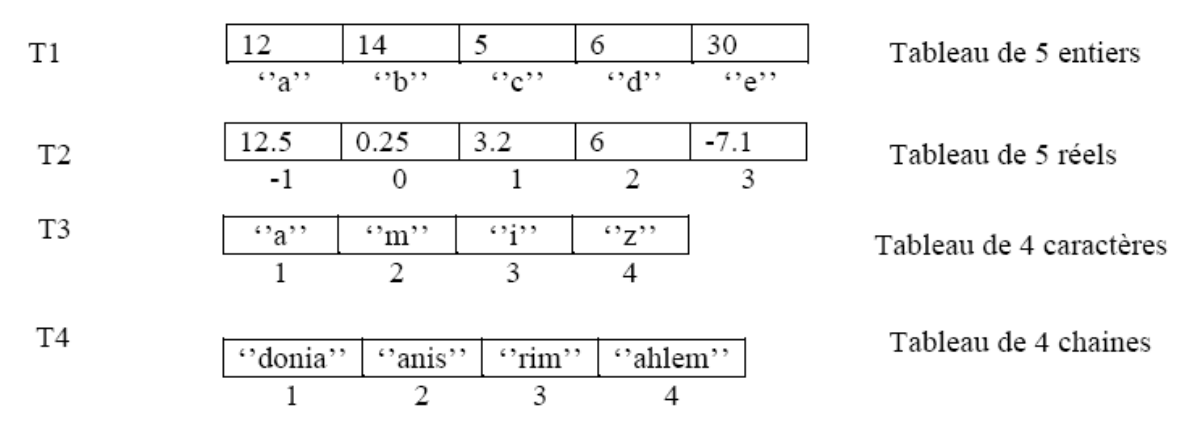

#### **II. L'accès à un élément du tableau :**

L'accès à un élément du tableau se fait par le nom du tableau et l'indice de l'élément.

Exemple :

T1  $[°b"$  = 14 T3 [4]= "z" T2  $[-1] = 12.5$  T4  $[1] = "donia".$ 

### **III. La déclaration :**

Première formulation :

Algorithmique

T.D.O

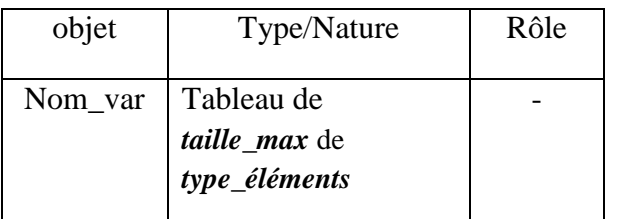

Exemple :

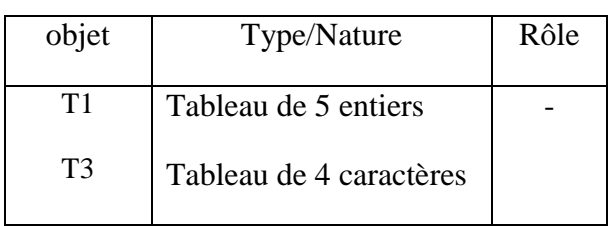

Pascal

### Var

Nom\_var : array **[Binf..Bsup]** of *type\_éléments ;*

### Exemple:

T1:  $array [a'.]'e']$  of integer;

T3: array [1..4] of char;

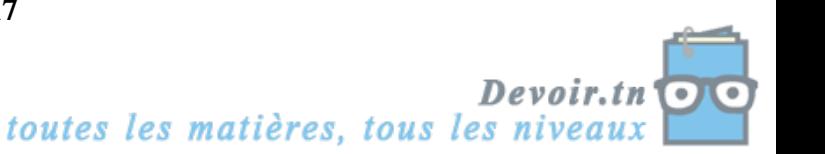

Deuxième formulation : On peut déclarer un type Tableau

#### **Algorithmique**

Tableau de déclaration des nouveaux types (T.D.N.T)

Type

Nom\_type = Tableau de *taille\_max* de *type\_éléments*

T.D.O

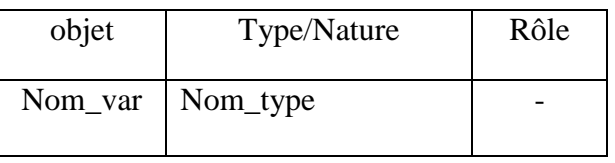

Exemple :

T.D.N.T

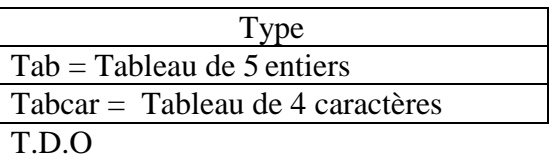

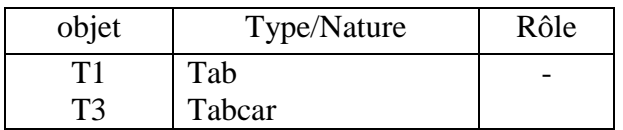

# **Application :**

Faire exercice 3 et 4 page 136.

Pascal

Type

```
Nom_type = array [Binf..Bsup] of
```
 *type\_éléments ;*

Var

Nom\_var : Nom\_type ;

# Exemple:

Type

Tab = array  $[4 \cdot 2 \cdot 1]$  of integer;

Tabcar =array [1..4] of char;

Var

T1 : Tab ;

T3 : Tabcar ;

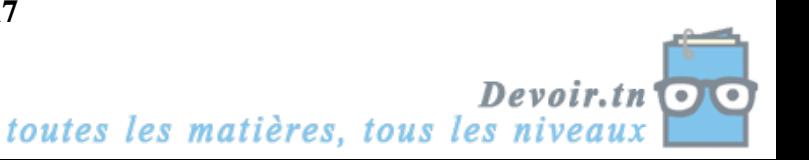